## Oracle PDF

## https://www.100test.com/kao\_ti2020/143/2021\_2022\_\_E6\_80\_8E\_E 6\_AO\_B7\_E8\_87\_AA\_E5\_c102\_143635.htm Oracle

 $\overline{\phantom{a}}$ 

, where  $\ddotsc$ 

, the contract of the contract of the contract of the contract of the contract of the contract of the contract of the contract of the contract of the contract of the contract of the contract of the contract of the contract

## Oracle

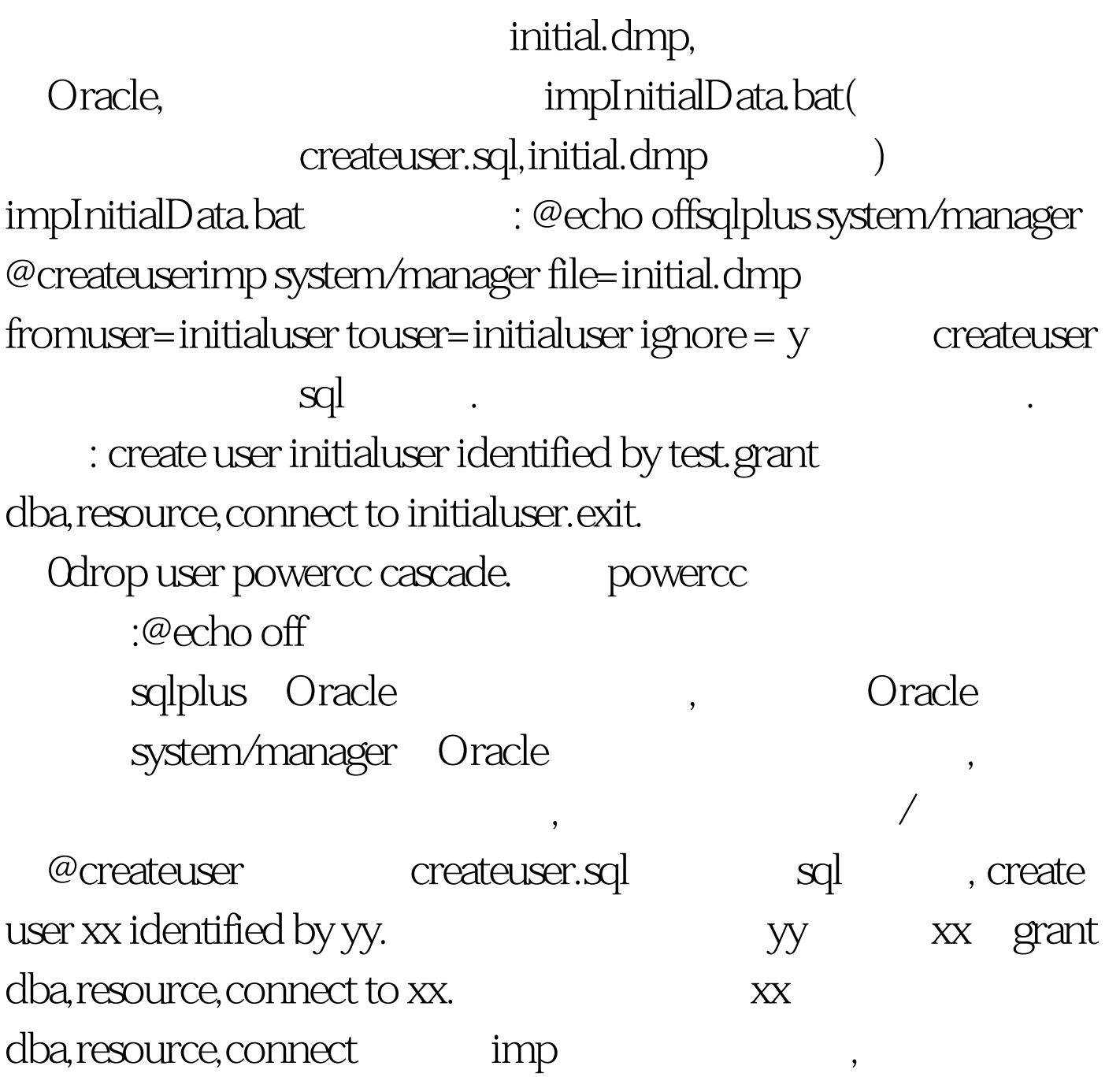

## file表示要导入的数据库文件.fromuser表示原导出的数据库文

 $\overline{\phantom{a}}$ 

件的用户名.touser表示要导入的数据库的用户名.ignore表示忽

 $100Test$ www.100test.com